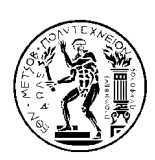

# ΕΘΝΙΚΟ ΜΕΤΣΟΒΙΟ ΠΟΛΥΤΕΧΝΕΙΟ

ΣΧΟΛΗ ΗΛΕΚΤΡΟΛΟΓΩΝ ΜΗΧΑΝΙΚΩΝ & ΜΗΧΑΝΙΚΩΝ ΥΠΟΛΟΓΙΣΤΩΝ ΤΟΜΕΑΣ ΤΕΧΝΟΛΟΓΙΑΣ ΠΛΗΡΟΦΟΡΙΚΗΣ ΚΑΙ ΥΠΟΛΟΓΙΣΤΩΝ ΕΡΓΑΣΤΗΡΙΟ ΥΠΟΛΟΓΙΣΤΙΚΩΝ ΣΥΣΤΗΜΑΤΩΝ www.c sla b.ece.n tua.g r

## ΕΞΑΜΗΝΙΑΙΑ ΕΡΓΑΣΙΑ ΣΤΑ ΚΑΤΑΝΕΜΗΜΕΝΑ ΣΥΣΤΗΜΑΤΑ Ακ. έτος 2017-2018, 9ο Εξάμηνο, Σχολή ΗΜ&ΜΥ Τελική Ημερομηνία Παράδοσης: 2 εβδομάδες μετά το τέλος της εξεταστικής

## Εισαγωγή

Σε αυτήν την εργασία θα υλοποιήσετε έναν group messenger που θα μπορεί να στέλνει μηνύματα σε ομάδα χρηστών με κατανεμημένο τρόπο. Το σύστημά σας θα αποτελείται από τους clients, οι οποίοι μπορούν να συμμετέχουν σε ένα ή περισσότερα groups (ταυτόχρονα), και από τον tracker, ο οποίος κρατάει πληροφορίες για τα ενεργά groups και τους συνδεδεμένους χρήστες. Οι ίδιοι οι clients είναι υπεύθυνοι για τη διαχείριση των μηνυμάτων των groups στα οποία ανήκουν. Ένας client ξεκινά στέλνοντας μήνυμα εγγραφής στον tracker και λαμβάνοντας πληροφορίες για τα υπάρχοντα groups και τους χρήστες που συμμετέχουν σε αυτά. Από τη στιγμή που θα δηλώσει συμμετοχή σε ένα group, ο client θα μπορεί να λαμβάνει και να στέλνει μηνύματα σε όλους τους συμμετέχοντες του group (συμπεριλαμβανομένου του εαυτού του).

Η επικοινωνία στο σύστημα αυτό περιλαμβάνει 2 είδη μηνυμάτων: τα μηνύματα ελέγχου (control messages) και τα μηνύματα της ομάδας (group messages). Τα μηνύματα ελέγχου επιτρέπουν στους clients να επικοινωνούν με τον tracker με σκοπό να εγγραφούν στην υπηρεσία, να πάρουν πληροφορίες για groups και να συμμετάσχουν σε αυτά, κλπ. Η αποστολή και λήψη των μηνυμάτων της ομάδας είναι αποκλειστική ευθύνη των clients. Θα υλοποιήσετε κατανεμημένους μηχανισμούς για την εξασφάλιση διάταξης 2 ειδών: (α) FIFO και (β) FIFO+total ordering. Επιπλέον το σύστημά σας θα πρέπει να μπορεί να ανιχνεύσει σφάλματα και να τα χειριστεί (με απλό τρόπο).

## Σύστημα

Το σύστημα του group messenger θα χρησιμοποιεί TCP για τα μηνύματα ελέγχου μεταξύ του client και του tracker και UDP για τα μηνύματα ομάδας. Η λογική πίσω απο τον σχεδιασμό αυτόν στηρίζεται στα βασικά χαρακτηριστικά των 2 πρωτοκόλλων. Το TCP είναι ένα αξιόπιστο πρωτόκολλο που βασίζεται σε σταθερές συνδέσεις μεταξύ των εμπλεκόμενων μερών. Επειδή όμως εισάγει αρκετά μεγάλο overhead, χρησιμοποιείται μόνο για ενέργειες κρίσιμης σημασίας, που δε λαμβάνουν χώρα συχνά (μηνύματα ελέγχου). Το UDP είναι ένα πρωτόκολλο χωρίς σταθερή σύνδεση, οπότε είναι πιο ελαφρύ αλλά και λιγότερο αξιόπιστο, αφού μηνύματα μπορεί να χαθούν στο δίκτυο. Γι' αυτό χρησιμοποιείται για τα μηνύματα ομάδας, τα οποία αφενός θα είναι πολλά, αφετέρου δε θεωρούνται τόσο κρίσιμα.

Τα βασικά συστατικά στοιχεία του συστήματος είναι τα εξής:

**Tracker**: Για τον tracker θα υλοποιήσετε TCP server που θα δέχεται TCP μηνύματα ελέγχου από τους clients και θα απαντά σε αυτά. Για κάθε γύρο μηνυμάτων ελέγχου ανάμεσα στον tracker και κάποιον client θα δημιουργείται μια σύνδεση TCP. Αμέσως μετά τη λήψη του μηνύματος από τον client και την αποστολή απάντησης από τον tracker, ο tracker θα τερματίζει τη σύνδεση (το να κρατάμε μια σύνδεση TCP συνεχώς ανοιχτή ενώ σπάνια χρησιμοποιείται είναι σπατάλη πόρων).

Οι λειτουργίες που υποστηρίζει ο tracker (και τα αντίστοιχα μηνύματα ελέγχου) είναι οι παρακάτω:

*register(ip, port, username) -> id*

Ο client μπορεί να εγγραφεί στην υπηρεσία δίνοντας πληροφορίες για τη διεύθυνση στην οποία "ακούει" για UDP μηνύματα ομάδας καθώς και το username του χρήστη. O tracker καταγράφει την πληροφορία αυτή και επιστρέφει μοναδικό id για τον client.

*list\_groups -> list of names of groups*

O client μπορεί να ζητήσει τα ονόματα των ενεργών groups (π.χ., shmmy, distrib2017 κλπ.), τα οποία του επιστρέφονται από τον tracker.

*list\_members(group) -> list of usernames participating in group*

O client μπορεί να ζητήσει τα ονόματα των χρηστών που συμμετέχουν σε ένα συγκεκριμένο group.

*join\_group(group) -> list of member usernames, ids, ips and ports*

O client μπορεί να δηλώσει συμμετοχή σε ένα group. Αν το group δεν υπάρχει, δημιουργείται νέο με μοναδικό συμμετέχοντα τον client. Αν υπάρχει, ο client προστίθεται στη λίστα με τα συμμετέχοντα μέλη και λαμβάνει πίσω τη λίστα αυτή (που περιέχει πληροφορίες για το username, το μοναδικό id, την ip και το port του κάθε μέλους).

*exit\_group(group)*

Ο client αποχωρεί απο το group και διαγράφεται από τη λίστα των συμμετεχόντων.

*quit(id)*

Ο client αποχωρεί από τον messenger και διαγράφεται από όλες τις λίστες συμμετεχόντων που ενδεχομένως ανήκει.

**Client**: Ο client συνδέεται μέσω TCP με τον tracker, του οποίου το ip και port θεωρούμε ότι είναι γνωστά. Με την εκκίνησή του κάνει register στον tracker και στη συνέχεια, ανάλογα με τις προθέσεις του χρήστη, στέλνει μηνύματα ελέγχου και λαμβάνει απαντήσεις. Επίσης με UDP στέλνει και λαμβάνει ομαδικά μηνύματα από άλλους clients. Συγκεκριμένα ο client πρέπει να στέλνει με multicast κάθε μήνυμα που εισάγει ο χρήστης σε όλους τους clients, συμπεριλαμβανομένου του εαυτού του. Θα χρησιμοποιήσετε B-multicast. Οι clients θα υλοποιούν 2 είδη διάταξης στα μηνύματά που λαμβάνουν:

- Διάταξη FIFO
- Διάταξη ολική (total ordering) + FIFO

Για τον έλεγχο του συστήματός σας, θα υλοποιήσετε ένα απλό UI, ώστε να μπορεί ο χρήστης να δίνει εντολές, να γράφει μηνύματα και να βλέπει τα μηνύματα του/των groups του. Από το standard input o χρήστης θα μπορεί να δίνει είτε εντολή για μήνυμα ελέγχου είτε το μήνυμά του. Οποιαδήποτε γραμμή ξεκινάει με ! θα μεταφράζεται ως εντολή ενώ οποιοδήποτε άλλο input θεωρείται μήνυμα.

Οι εντολές είναι:

- *!lg* Ο χρήστης ζητά τα ονόματα των ενεργών groups
- *!lm group\_name* Ο χρήστης ζητά τα ονόματα των μελών ενός συγκεκριμένου group
- *!j group\_name* Ο χρήστης δηλώνει συμμετοχή σε ένα group. Αν το group δεν υπάρχει, δημιουργείται
- *!w group\_name* Ο χρήστης δηλώνει σε ποιο group θέλει να γράψει μήνυμα. Όλα τα μηνύματα ομάδας που ακολουθούν αποστέλλονται στο επιλεγμένο group μέχρι ο χρήστης να δηλώσει κάποιο άλλο group με την ίδια εντολή.
- *!e group\_name* Ο χρήστης αποχωρεί από το group
- *!q* Ο χρήστης αποχωρεί από την εφαρμογή

Επίσης θα πρέπει να εμφανίζονται στην οθόνη τα μηνύματα που λαμβάνονται από άλλους χρήστες. Για κάθε μήνυμα θα καταγράφεται το όνομα της ομάδας και το username του χρήστη που το έστειλε.

Παράδειγμα:

```
[katerina]> !lg
groups: [books], [football], [distrib]
[katerina]> !lm distrib
members: (ford)
[katerina]> !j distrib
[katerina]> !lm distrib
members: (ford), (katerina)
[katerina]> !w distrib
[katerina]> So long
in distrib katerina says:: So long
in distrib ford says:: and thanks for all the fish
[katerina]> !q
```
#### **Ανίχνευση και αντιμετώπιση σφαλμάτων**

Ο tracker θα πρέπει να είναι σε θέση να ανιχνεύει clients που έχουν αποτύχει, να τους αφαιρεί από τη λίστα του και να ενημερώνει τους υπόλοιπους clients. Με ποιον μηχανισμό θα μπορούσε να γίνει αυτό χρησιμοποιώντας τα υπάρχοντα μηνύματα ελέγχου με διαφανή ως προς τον client τρόπο; Πόσο συχνά θα πρέπει να καλείται ο μηχανισμός αυτός;

### Υλοποίηση - Πειράματα

Θα αναπτύξετε τον messenger σε όποια γλώσσα προγραμματισμού θέλετε. Θα στήσετε τον messenger σας σε υποδομή του εργαστηρίου (θα σας δοθούν ακριβείς οδηγίες). Για την αναφορά θα εκτελέσετε τα παρακάτω πειράματα:

1) Απόδοση του συστήματος

Θα στήσετε έναν messenger με 5 clients. Αφού όλοι εγγραφούν στο σύστημα και εισέλθουν στο ίδιο group, o καθένας θα διαβάσει ένα από τα αρχεία messages1.txt μέχρι messages5.txt και θα στείλει ένα μήνυμα ανά γραμμή στο group. Η διαδικασία αυτή θα γίνει ταυτόχρονα για όλους τους clients. Για (a) FIFO ordering και για (b) FIFO+total ordering θα καταγράψετε τα παρακάτω:

- Throughput (ρυθμαπόδοση) του συστήματός σας, δηλαδή πόσα μηνύματα εξυπηρετούνται στην μονάδα του χρόνου. Για κάθε client θα μετρήσετε τον χρόνο από την αποστολή του πρώτου μηνύματος μέχρι και την παράδοση του τελευταίου και θα διαιρέσετε με το πλήθος των μηνυμάτων. Αυτό είναι το throughput κάθε client. Για το συνολικό throughput θα προσθέσετε το throughput όλων των clients.
- Latency (καθυστέρηση) του συστήματός σας, δηλαδή τον μέσο χρόνο παράδοσης ενός μηνύματος.
- Κόστος, σε συνολικό αριθμό μηνυμάτων που απαιτούνται για τη σωστή λειτουργία του συστήματος.
- 2) Κλιμακωσιμότητα του συστήματος

Θα στήσετε έναν messenger με 2, 4, 8 και 16 clients. Αφού όλοι εγγραφούν στο σύστημα και εισέλθουν στο ίδιο group, ένας από αυτούς θα διαβάσει το αρχείο many\_messages.txt και θα στείλει ένα μήνυμα ανά γραμμή στο group. Για (a) FIFO ordering και για (b) FIFO+total ordering θα καταγράψετε και θα παρουσιάσετε σε γράφημα τις μετρικές του προηγούμενου πειράματος (άξονας y) σε σχέση με τον αριθμό των clients (άξονας x).

*Παραδοτέο της άσκησης θα είναι ο πηγαίος κώδικας (tarball με τα σχετικά αρχεία) καθώς και ένα ηλεκτρονικό κείμενο (pdf, docx ή odt) που θα παρουσιάζει τον σχεδιασμό του συστήματός σας και τα αποτελέσματα των πειραμάτων. Επίδειξη της άσκησης θα γίνει σε συνεννόηση με τους διδάσκοντες μετά τη λήξη της προθεσμίας για το παραδοτέο.*

#### *Στο ηλεκτρονικό κείμενο να αναφέρετε στην αρχή τα στοιχεία σας (Όνομα, Επώνυμο, ΑΜ).*

*Ο κώδικας και η αναφορά θα παραδοθούν ηλεκτρονικά στην ιστοσελίδα:*

#### http://www.cslab.ece.ntua.gr/courses/distrib/submit

*Δουλέψτε σε ομάδες 2-3 ατόμων. Έχει ιδιαίτερη αξία για την κατανόηση του μαθήματος να κάνετε μόνοι σας την εργασία. Μην προσπαθήσετε να την αντιγράψετε από άλλους συμφοιτητές σας.*